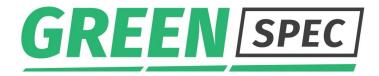

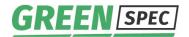

Greenspec GSC Vespa IMB1221 Art. nr. 2211.1

# **Greenspec GSC Vespa computer**

#### Art. nr. 2211.1

The new Greenspec computer in the Vespa series has a new 10<sup>th</sup> generation processor of the Comet Lake generation.

The I3 version is powerfull enough for standard application.

The hard drive is a small SSD on-board one, saving cables and making installation easier.

## Installation in the field is fast:

- Open the box.
- Preferable work using an ESD protection wrist strap
- Take the software dongle from the bag on the lid, put in the USB slot on the optical board.
- Fix the optical cable on both sides of the optical board.
- Connect an LCD screen, a keyboard / mouse and a LAN cable
- Connect the power cable and let the system start up.
- You will hear and see the processor ventilator start up in a short test and then definitive phase
- Once you have powered the system the Greenspec software will start up automatically.
- Start connecting the system to the AFP units.
- Once the unit is tested and connected, you can either leave the unit standing or mount it on a wall. Close the cover.

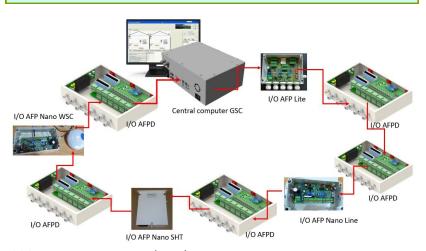

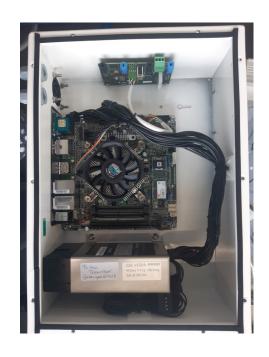

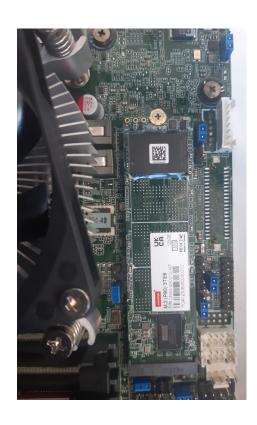

#### Software for the GSC Vespa

The GSC software package will start up by default to launch the program. Look up the extensive manual for setting the system, contact Greenspec if you have questions.

#### Connection to the optical fibre line

For the connection of the optical fiber you have to lead the optical fibre to the unit. Then the right length has to be cut with the special cutting tool, it is important that the cut is straight. The connection is double wire.

# Replace hard drive

Use an ESD wrist strap. Remove the screw keeping the hard drive fixed with a Philips screw driver type 00. Carefully pull the old drive out of the socket, push the replacement in and fix with the screw.

### Change power from 220 VA to 110 VA and vice versa

Loosen the connectors, unscrew the power supply holder, take out the power supply. At the front is a red switch that can be switched by moving it up and down. Fix the power supply again.

Technical specifications

General data Greenspec GSC Vespa v IMB1221

Mechanical construction Dimensions (L x BxH) 325x230x125 mm, Weight approx. 3 kg, Cable

gland 4 x Pg 13.5

Materials RVS, powder coated

Motherboard Asrock IMB1221

Processor Intel Core i3-10100TE (2,3GHz/6MB/4C-8T/35W)

Memory 4GB DDR4-2400 SODIMM Memory

Hard drive 128GB M.2 SSD P80 3TE6

Power supply Apevia PS-ITX300W Mini-ITX

Electrical connection data

Power supply 110-250 VAC, preset to 220 VAC

Power consumption 300 W

Process conditions Operating temperature range 0 ... +45 °C

Ambient conditions Storage temperature –10 ... +50 °C Ingress protection : not watertight

Electromagnetic compatibility acc. to EN 61326:1997 / A1:1998 Subject to

modification.

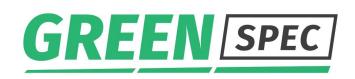

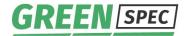

Horticulture automation
Groningen, The Netherlands
www.greenspec.nl / info@greenspec.nl